# USO DO GEOPROCESSAMENTO COMO SUBSÍDIO À ANÁLISE AMBIENTAL: IMAGEM SRMT NA GERAÇÃO DOS MAPAS HIPSÓMÉTRICO E DE DECLIVIDADE DAS BACIAS DIFUSAS DA BARRAGEM BOA ESPERANÇA NO ESTADO DO PIAUÍ

FELIPE THIAGO NERES DE SOUSA SENA

BENAVENUTO JOSÉ SANTIAGO NETO

ANTONIO CELSO DE SOUSA LEITE

Instituto Federal do Piauí - IFPI {felipe.tsena,bena\_santiago18, tonytoto2100}@hotmail.com

RESUMO - Este trabalho demonstra a importância do uso dos Sistemas de Informações Geográfica (SIG) como subsídio para a analise ambiental, a junção de dados georreferenciados e a proposição de alternativas para diminuição de impactos identificados no ambiente. O presente trabalho tem como alvo caracterizar a utilização de imagem SRTM como base para a geração de mapa hipsométrico e de declividade das bacias difusas da Barragem de Boa esperança, localizada nos municípios de Antônio Almeida, Guadalupe, Jerumenha, Landri Sales, Marcos Parente, Porto Alegre do Piauí, Sebastião Leal e Uruçuí, no estado do Piauí. A metodologia utilizada para confecção dos mapas baseia-se na triangulação de Delaunay, em qual utiliza os valores das cotas para geração da classificação do relevo. Os resultados alcançados na geração dos mapas demonstram a eficácia da metodologia aplicada. Não bastasse a importância desses produtos para a sistematização de dados de superfície, os mesmo ainda podem subsidiar os estudos ambientais, permitindo maior integração dos resultados e contribuindo para o planejamento.

Palavras chaves: SIG, hipsometria, declividade, triangulação de Delaunay.

ABSTRACT – This work demonstrates the importance of using the Geographic Information System (GIS) as a subsidy to the environmental analysis, addition of georeferenced data and the proposition of alternatives ways for reduction of environmental impacts identified. The present work is directed to characterize the use of SRTM image as a subsidy to the generation of hypsometric and slope maps of diffused basins of Boa Esperança's dam, located in the counties of Antonio Almeida, Guadalupe, Jerumenha, Landre Sales, Marcos Parente, Porto Alegre do Piauí, Sebastião Leal e Uruçui, the state of Piauí. The methodology used to prepare the maps was based on the Delaunay triangulation, which use the values of altitudes to generate the relief sort. The results provide by the generation of maps shows that the methodology applied was effective. Not enough the importance of these products for the systematization of surface data, they can still support the environmental studies, allowing greater integration of the results, providing assets for planning.

Keywords: GIS, hypsometric, slope, Delaunay triangulation.

## 1. INTRODUÇÃO

Segundo Câmara & Davis (2001) o Sistema de informações Geográficas (SIG), geotecnologia da área de Geoprocessamento, permite a realização de diversas análises complexas e integração de dados e com a criação de banco de dados georreferenciados torna possível a automatização da produção de mapas e outros produtos cartográficos.

O Geoprocessamento é uma ferramenta de grande importância para o monitoramento da biodiversidade, devido a capacidade coleta de dados para diversos estudos, bem como realizar análises complexas, ao integrar dados de diversas fontes de dados. O SIG pode ser considerado como um importante meio de apoio e desenvolvimento de aplicações voltadas ao meio ambiente, facilitando a integração de dados espaciais e permitindo propor alternativas para diminuir impactos identificados no ambiente, inclusive no âmbito das bacias hidrográficas.

A utilização de dados altimétricos SRTM (Shuttle Radar Topography Misson) contribuem para a análise do ambiente, pois oferecem subsídios para a análise espacial, através de ferramentas oferecidas pelos SIG's, facilitando a tarefa de integração das informações topográficas.

## 2 METODOLOGIA

#### 2.1 Área de estudo

A área de estudo (figura 1), referente às bacias difusas da Barragem Boa Esperança, situa-se entre o rio Uruçuí Preto e Gurguéia, ocupando uma área de cerca de 8.278 km², incluindo a área inundada. A bacia inclui cerca de 8 municípios, representando aproximadamente 3,3 % da área total do estado do Piauí. Os principais rios contribuintes pelo lado do Piauí são o rio da Prata e o rio Catapora. (BACIAS, 2011).

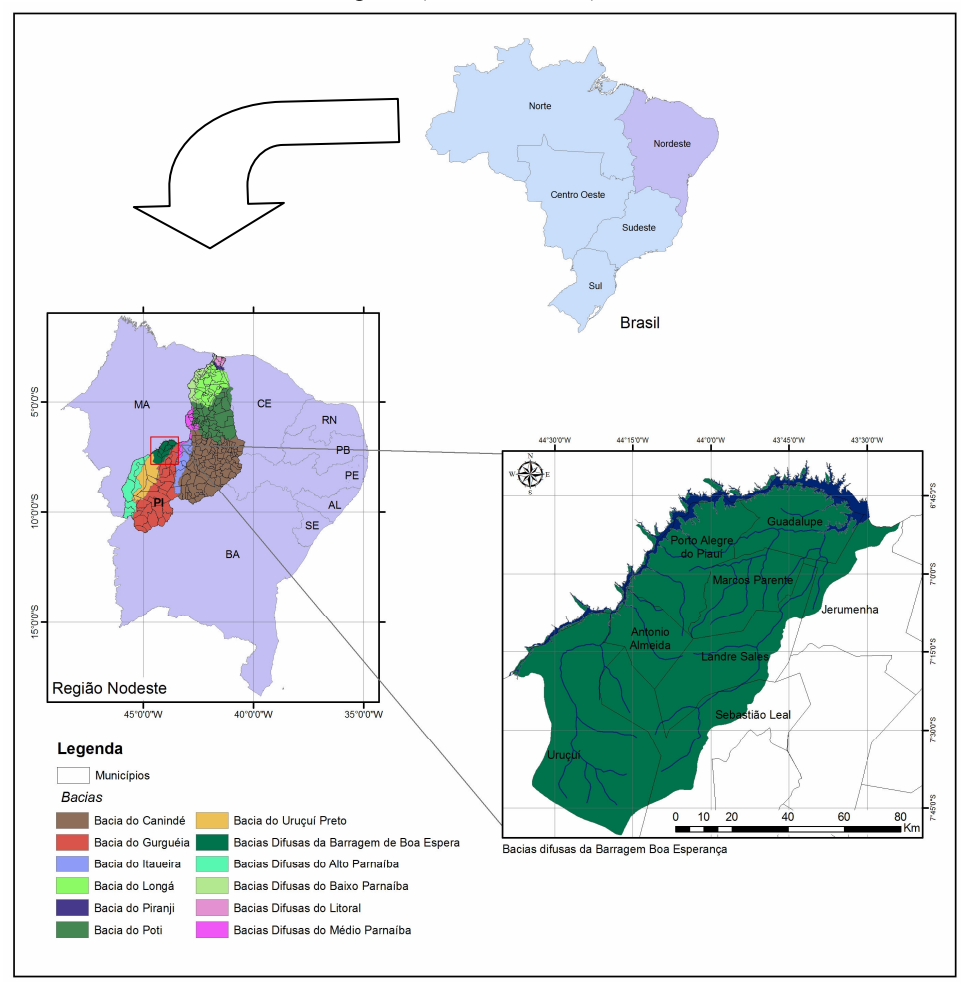

Figura 1 – Localização das bacias difusas da Barragem Boa Esperança no estado do Piauí.

Nas bacias difusas da barragem de Boa Esperança, pelo lado do Piauí predominam a ocorrências de rochas da Formação Piauí - arenito cinza esbranquiçado bem selecionado, folhelho vermelho, e calcário esbranquiçado, e rochas da Formação Pedra do Fogo - sílex e calcário oolítico episolítico, intercalado com arenito fino médio amarelado, folhelho cinzento e anidrita branca (CPRM, 2006).

#### 2.2 Materiais e métodos

Na realização deste trabalho foram utilizadas as folhas SB-23-Z-A, SB-23-Z-B e SB-23-Z-C referentes aos dados SRTM da NASA, obtidos pelo sensor SIR-C/X-SAR (Spaceborn Imaging Radar C-band/X-band Synthetic Aperture Radar), instalado a bordo do ônibus espacial Endeavour, no ano de 2000, cujo objetivo foi mapear toda a topografia terrestre até os paralelos de 80º N e S. (FARR; KOBRICK, 2000).

F. T. N. Sena, B. J. Santiago Neto, A. C. de S. Leite

Estes dados possibilitam a elaboração de modelos digitais de elevação que são essenciais no estudo do relevo terrestre.

Para delimitação da área de estudo se teve por base os limites fornecidos pelo arquivo Shapefile, disponibilizado pela Agência Nacional de águas (ANA), onde também foram adquiridos os principais cursos d'águas presente na área de estudo.

A partir da aquisição da imagem SRTM foram gerados os mapas hipsométrico e de declividade da área de estudo através do software ArcGIS 9.3, disponibilizado no laboratório de geoprocessamento do Instituto Federal do Piauí (IFPI).

Inicialmente foram extraídas as curvas de nível a partir da imagem SRTM numa eqüidistância de 20 metros, nesta operação utilizou-se da ferramenta countour presente na extensão 3D analyst do ArcGIS. Em seguida, utilizou-se a ferramenta create TIN para gerar o mapa hipsométrico. Este foi construído através do método de triangulação de Delaunay a partir do qual um conjunto de pontos distribuídos irregularmente no espaço gera um modelo digital de terreno.

Na determinação da declividade utilizou-se da mesma imagem SRTM, este processo utilizou e ferramenta slope, vale ressaltar que a hidrografia presente na área de estudo foi utilizada apenas para melhor visualização da bacia.

Conjugada com a carta hipsométrica, a declividade permite reconhecer as áreas potencialmente inundáveis. Considerando apenas as características físicas da bacia, as inundações são mais frequentes nas áreas de baixas altitudes e de declives acentuados (FARIA; PEDROSA, 2005).

# 3 RESULTADOS E DISCUSSÃO

A partir do processamento dos dados SRTM dentro do SIG pode-se comprovar sua eficiência na elaboração da hipsometria e da declividade da área de estudo, bem como a eficiência da triangulação de Delaunay para confecção do mapa hipsométrico, além de serem procedimentos de execução simples e rápida.

A distância de 20 metros entre as isolinhas foi um dos fatores positivos na geração do mapa hipsométrico, especialmente em se tratando de uma bacia hidrográfica que abrange uma área com uma variação altimétrica com intervalo de 400 metros (figura 2).

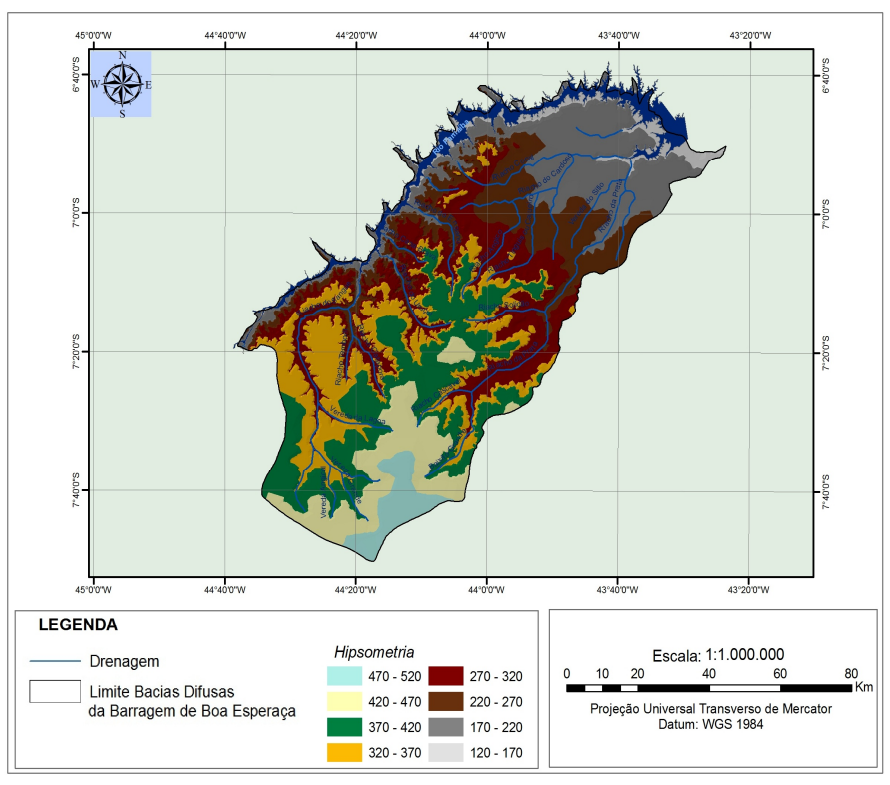

Figura 2 – Mapa hipsométrico da área de estudo.

As classes iniciaram-se no primeiro valor encontrado (120 m) e intercalou-se de acordo com o tamanho definido até atingir o valor máximo encontrado na imagem SRTM, correspondente a 520m.

#### IV Simpósio Brasileiro de Ciências Geodésicas e Tecnologias da Geoinformação Recife - PE, 06- 09 de Maio de 2012

No mapa hipsométrico pode se constatar uma acentuada variação altimétrica e uma menor altitude no curso d'água de maior vazão o qual é de maior importância para bacia.

Na declividade, os valores mais encontrados na área de estudo Ibiporã encontram-se na classe entre 0% a 6%. Para a geração desta carta foram definidos intervalos de cinco classes (figura 3).

Os resultados se mostraram satisfatórios quanto ao mapa de declividade das bacias, pois onde as maiores declividades estão localizadas próximas à drenagem da bacia, demostrando a realidade do local.

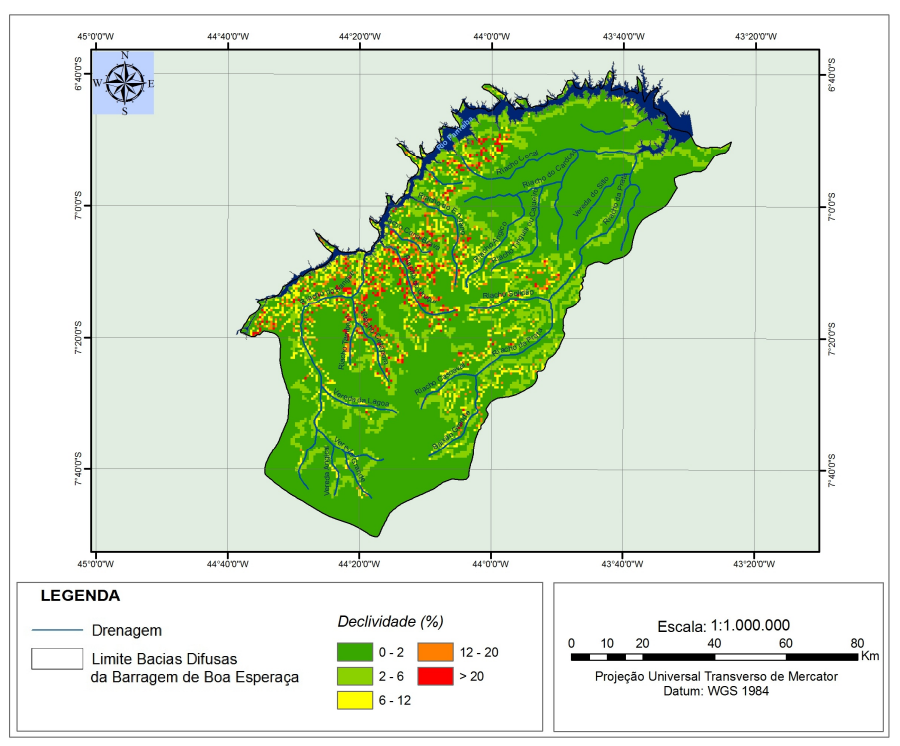

Figura 3 – Mapa de declividade da área de estudo.

O conhecimento da declividade de um determinado terreno é de suma importância e primordial na aplicação e interpretação geomorfológica, além das questões de planejamento, em função de sua estreita relação com processos de transporte gravitacional. A declividade é definida como o ângulo de inclinação da superfície do terreno em relação à horizontal, normalmente expressa em ângulo ou em porcentagem, em DEMs, sua estimativa se baseia na análise dos desníveis entre pixels vizinhos (VALERIANO, 2008).

## 4 CONCLUSÕES

O mapa de hipsometria gerado pelo método de triangulação de Delaunay a partir da imagem SRTM demonstra eficácia na representação da área de estudo e constituem-se como uma excelente ferramenta de análise do meio físico com vistas à análise e planejamento ambiental.

A utilização de um SIG na geração de mapas temáticos garante eficiência e rapidez no processo de manipulação e tratamento de dados, assim como na tomada de decisões.

É importante ressaltar a aplicabilidade destes dados, uma vez que os mesmos estão disponibilizados na rede mundial de computadores e apresentam-se como uma importante ferramenta para análise em pequenas e médias escalas de trabalho

# REFERÊNCIA

AGENCIA NACIONAL DE AGUAS. *HidroWEB*., disponível em ANA: http://hidroweb.ana.gov.br/baixar/mapa/Bacia3.zip. Acesso em 31 de maio de 2011 BACIAS DIFUSAS DA BARRAGEM BOA ESPERANÇA Disponível em: <http://www.ccom.pi.gov.br/download/BOA.pdf>. Acesso em: 28 nov. 2011.

F. T. N. Sena, B. J. Santiago Neto, A. C. de S. Leite

CÂMARA, G.; DAVIS, C. Geoprocessamento - Teoria e Aplicações. São José Dos Campos: Instituto Nacional de Pesquisas Espaciais, 2001. Disponível em :< http://www.dpi.inpe.br/gilberto/livro/>. Acesso em: 30 out. 2011.

CPRM. Companhia de Pesquisa de Recursos Minerais. Mapa Geológico do Estado do Piauí. [Teresina], 2006. 1 mapa: 1189 x 841 cm. Escala: 1:1.000.000.

FARIA, R. ; PEDROSA, A. Aplicação SIG na Elaboração de Cartografia Temática de Base na Bacia Hidrográfica do Rio Uíma – Santa Maria da Feira. In Anais do XI Simpósio Brasileiro de Geografia Física Aplicada. 2005. Universidade de São Paulo. São Paulo.

FARR, T. G. & KOBRICK, M. 2000 Shuttle Radar Topography Mission produces a wealth of data. Amer. Geophys. Union Eos, 2000. v. 81, p. 583-585.

VALERIANO, M. DE M.. TOPODATA: Guia de utilização de dados geomorfométricos locais. São José dos Campos: INPE, 2008. http://www.dpi.inpe.br/topodata/contato.php acesso em 09/2010.